## **Supplementary Materials: Novel NSAID-Derived Drugs for the Potential Treatment of Alzheimer's Disease**

**Ivana Cacciatore, Lisa Marinelli, Erika Fornasari, Laura S. Cerasa, Piera Eusepi, Hasan Türkez, Cristina Pomilio, Marcella Reale, Chiara D'Angelo, Erica Costantini and Antonio Di Stefano** 

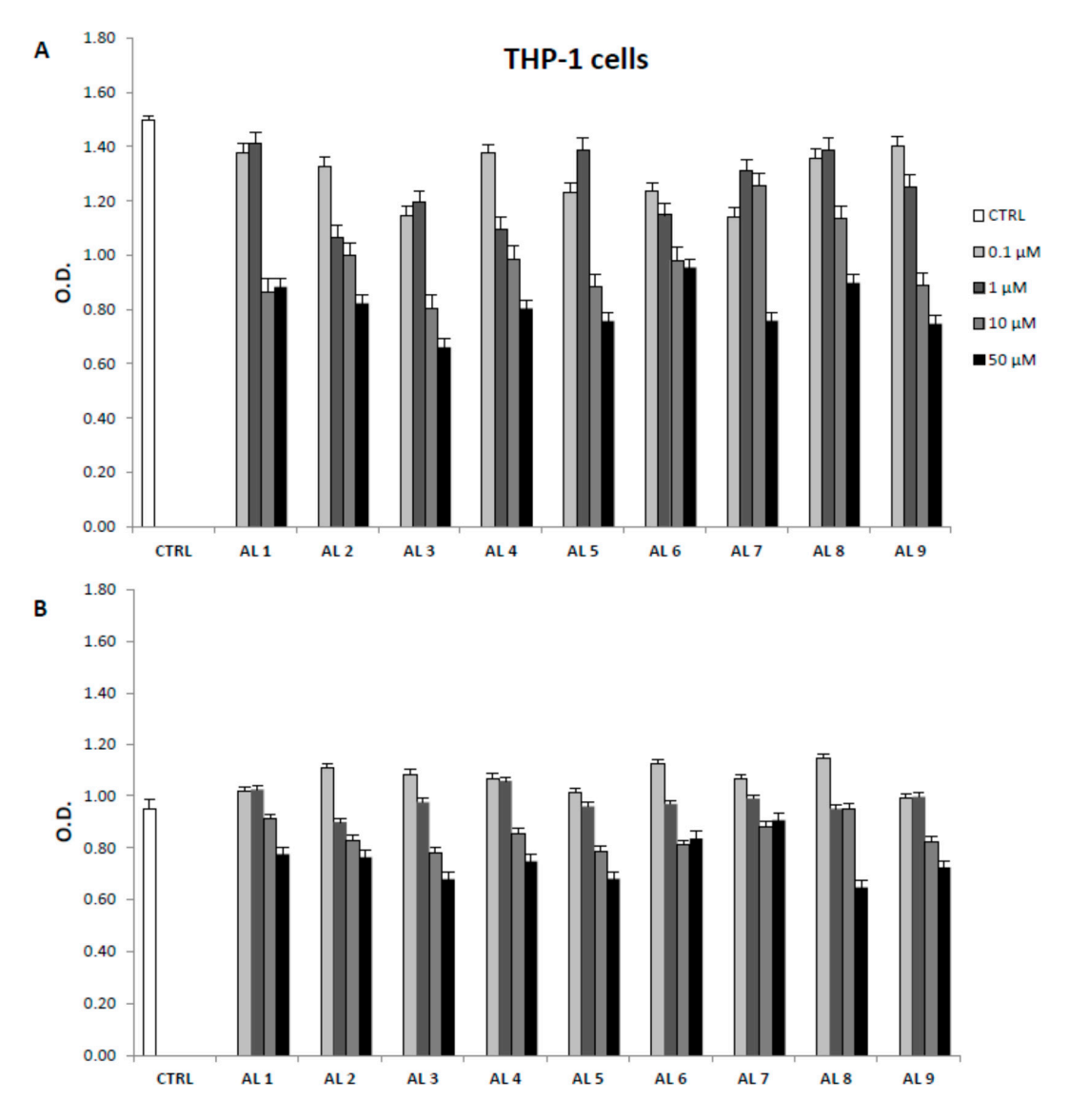

**Figure S1.** (**A**,**B**) Cellular vitality evaluated by MTT assay on THP-1 cell line for **AL1**–**9**.

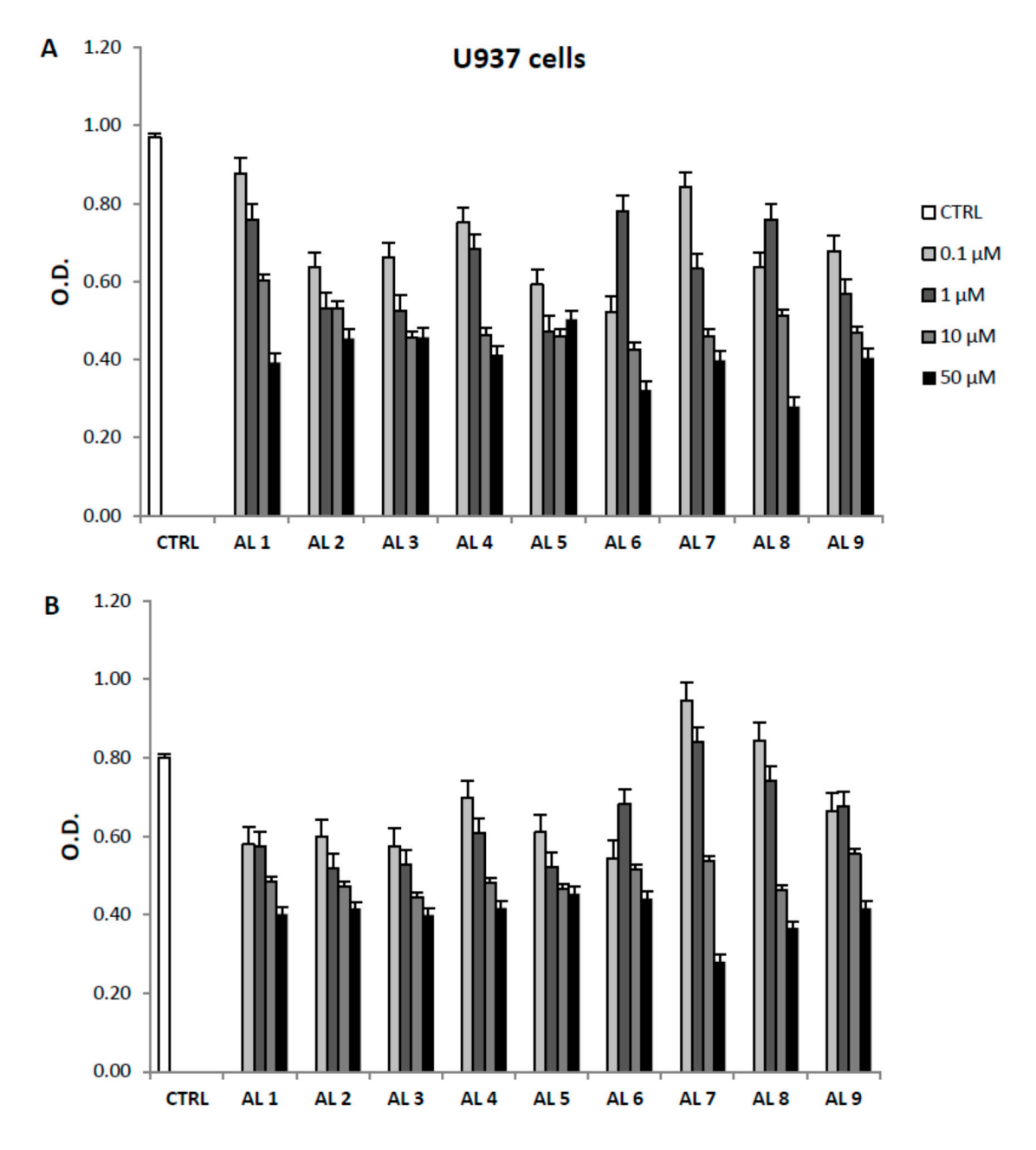

**Figure S2.** (**A**,**B**) Cellular vitality evaluated by MTT assay on U937 cell line for **AL1**–**9**.

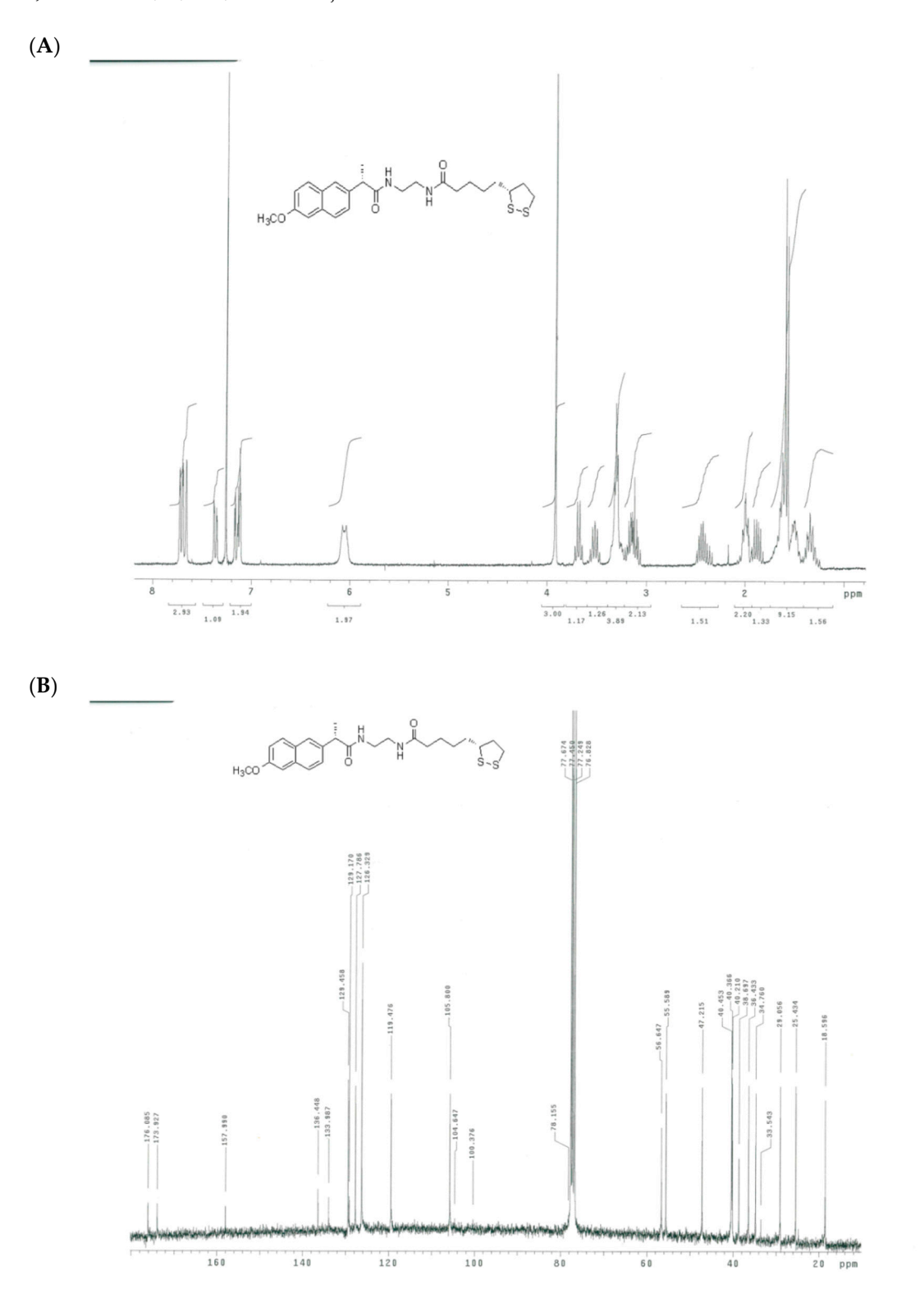

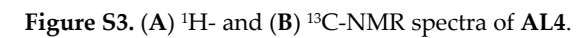

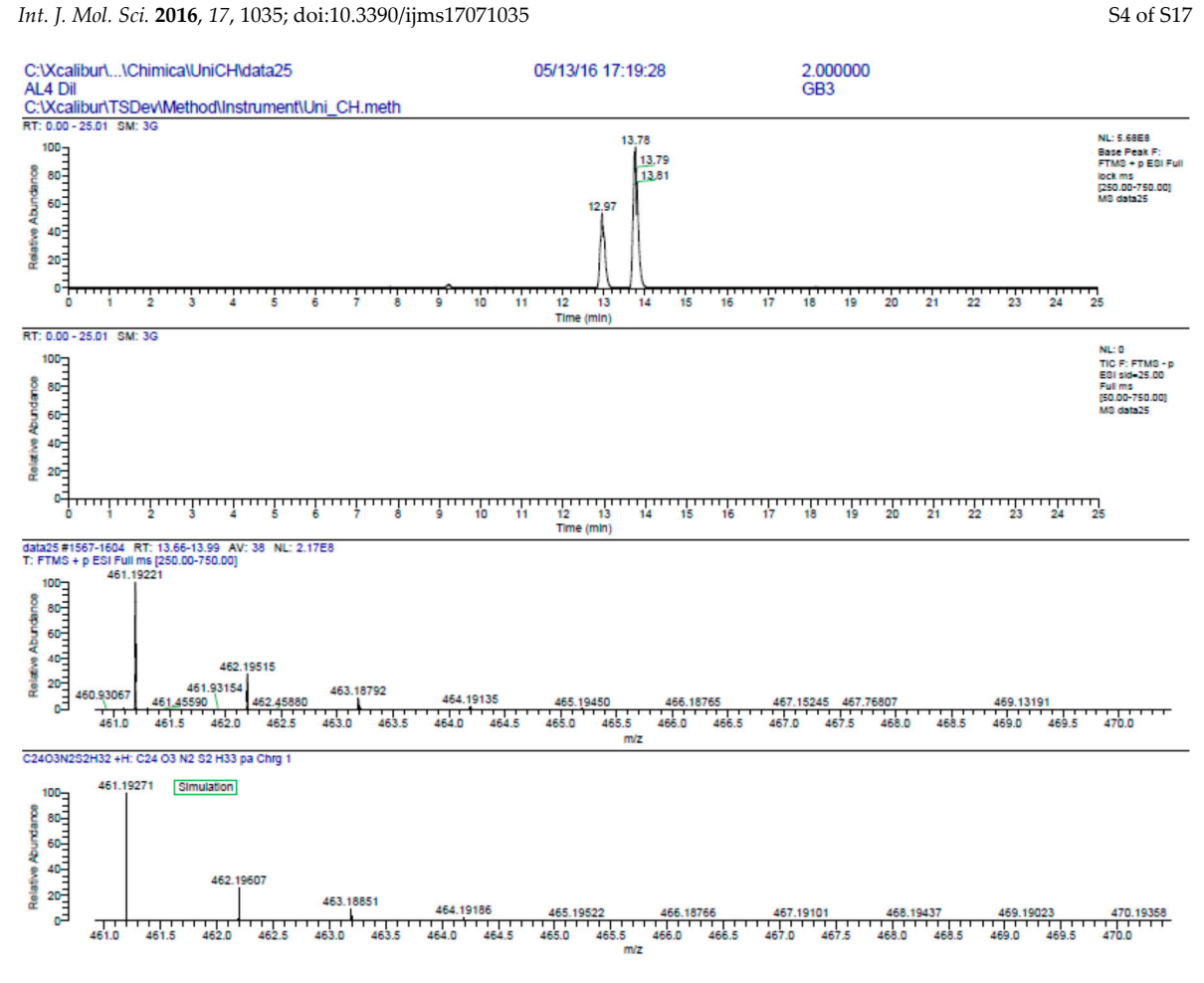

**Figure S4.** HR-MS spectra of **AL4**.

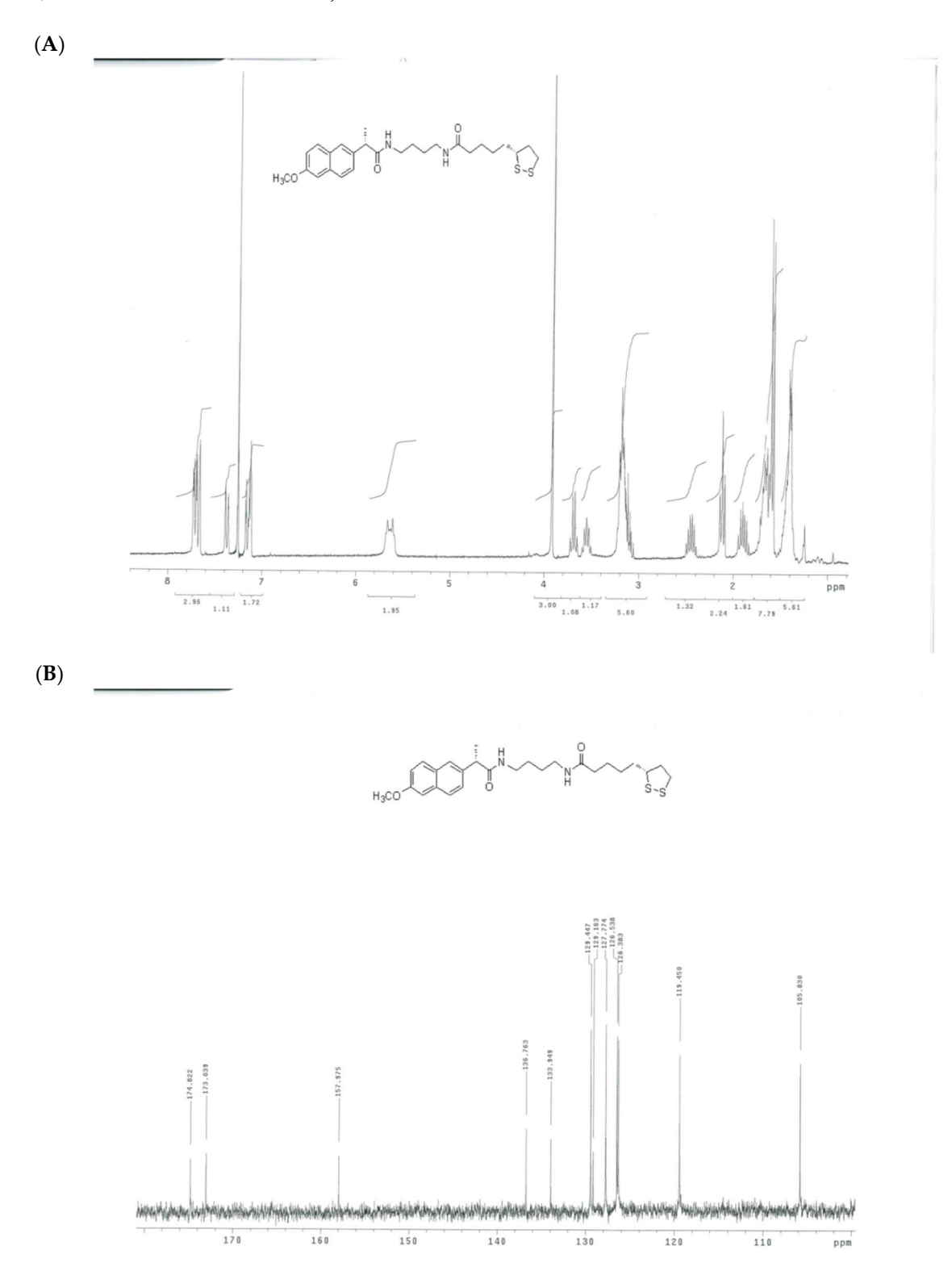

**Figure S5.** (**A**) 1H- and (**B**) 13C-NMR spectra of **AL5**.

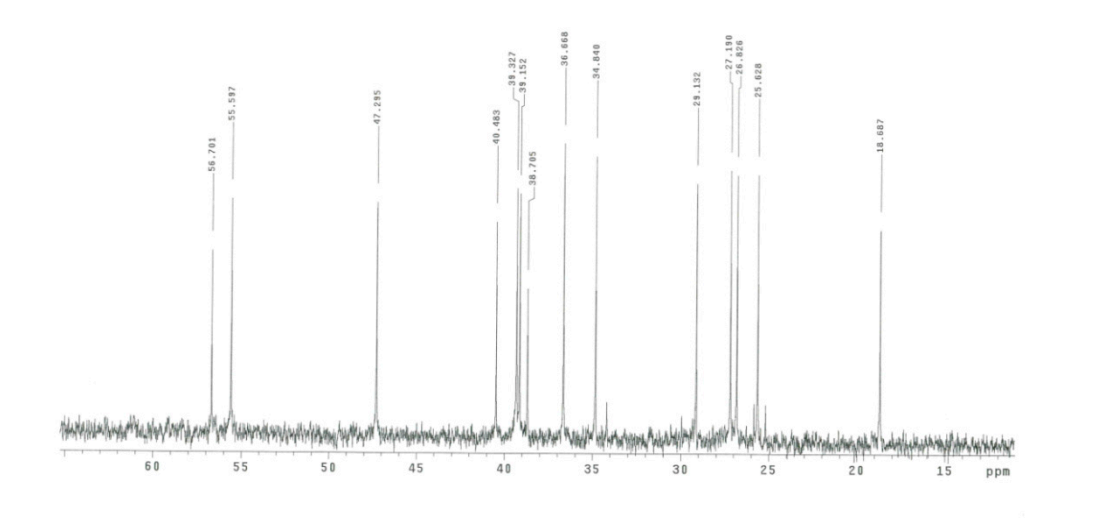

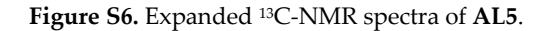

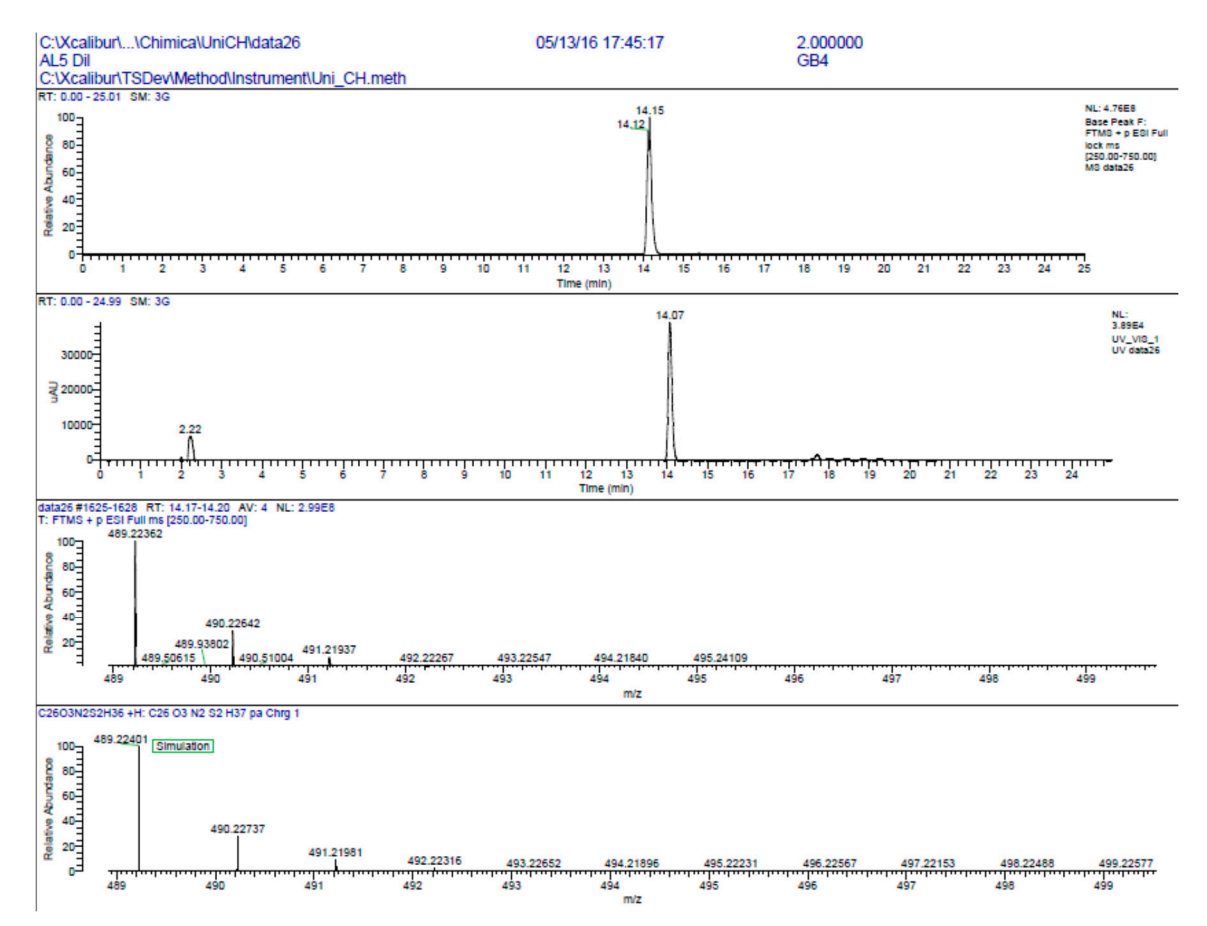

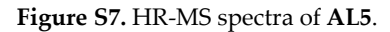

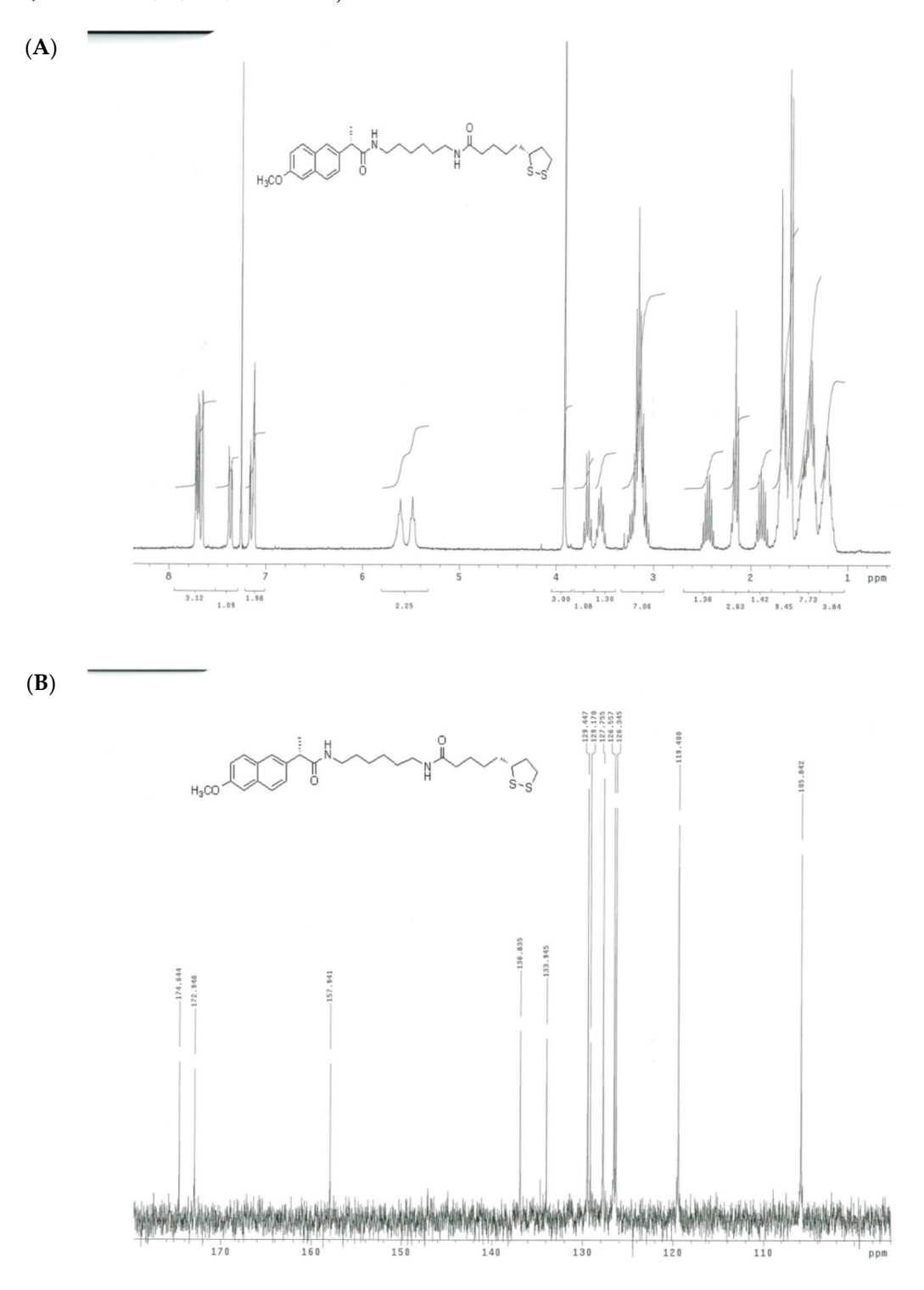

**Figure S8.** (**A**) 1H- and (**B**) 13C-NMR spectra of **AL6**.

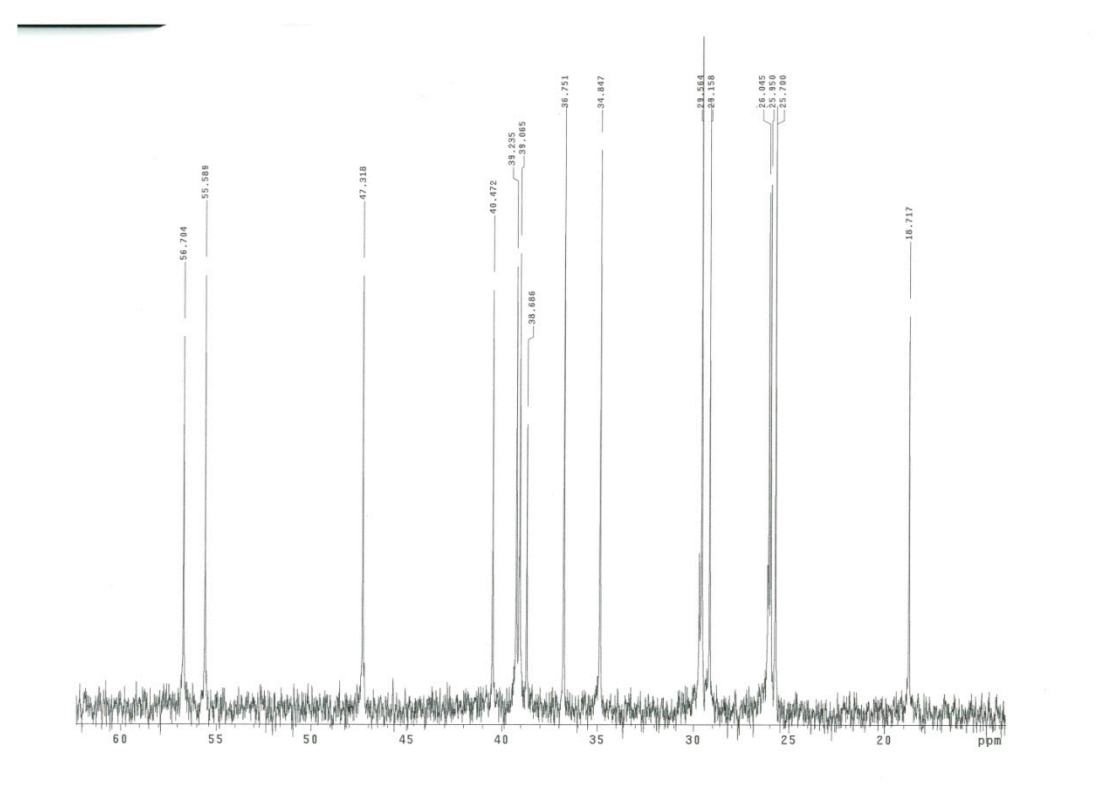

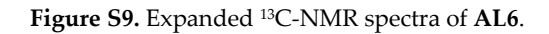

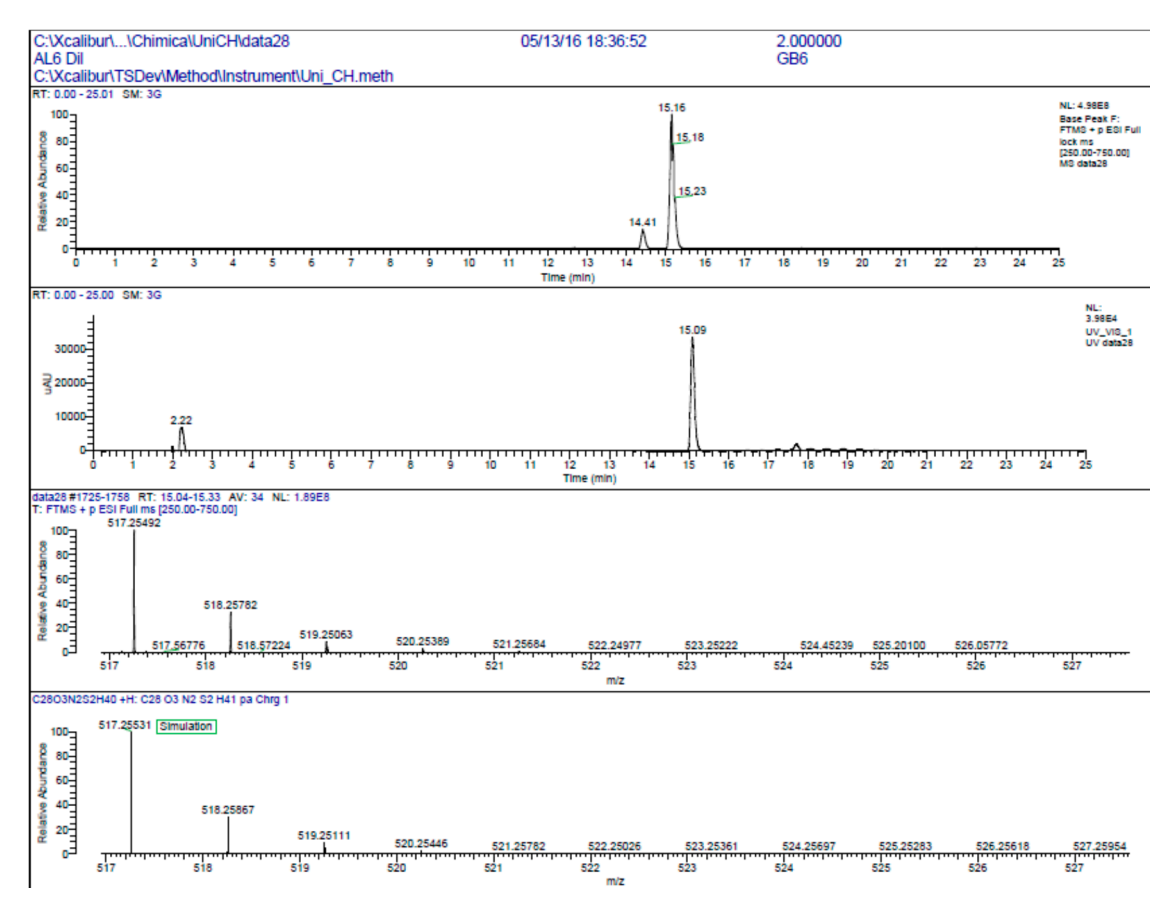

**Figure S10.** HR-MS spectra of **AL6**.

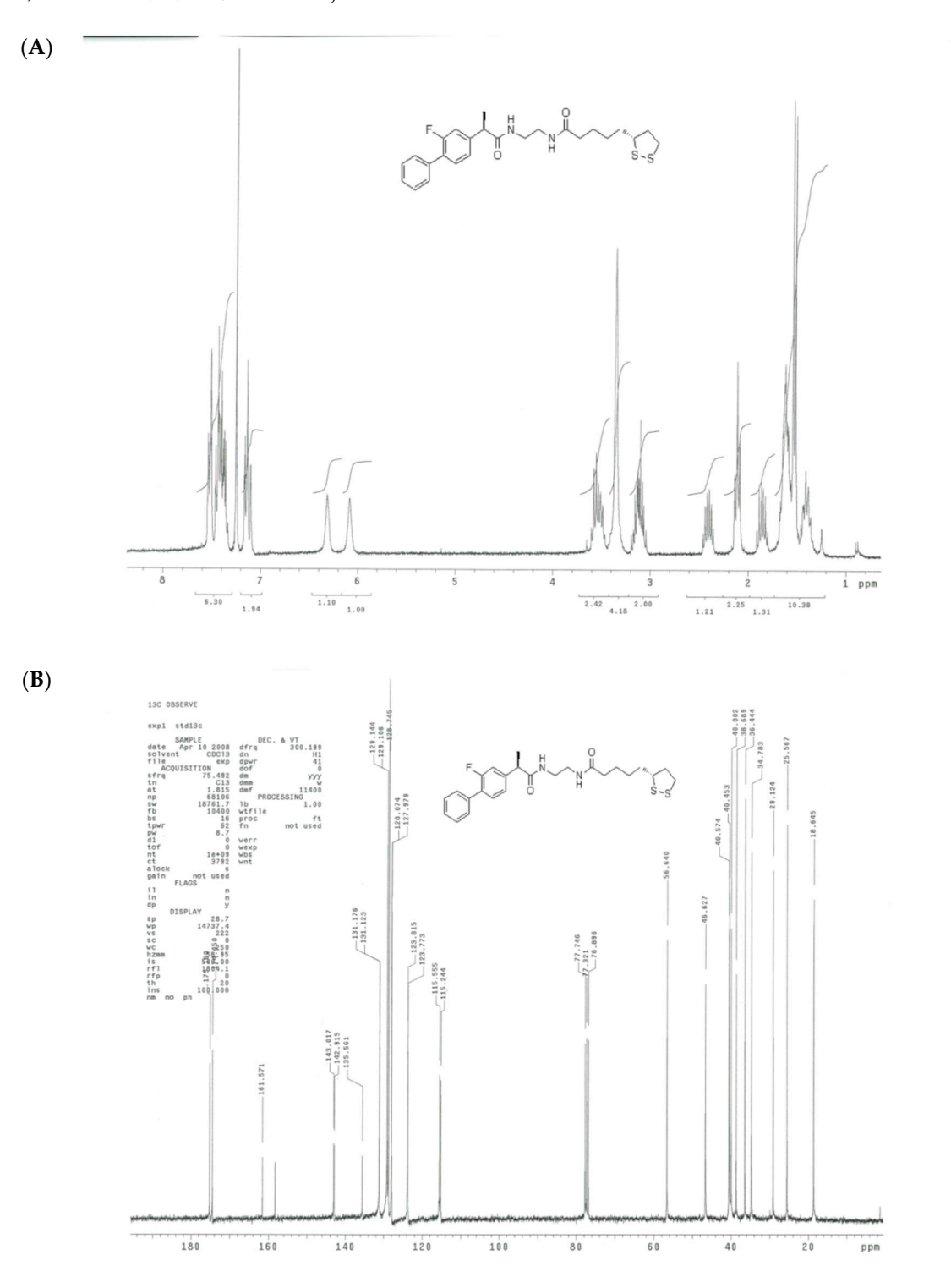

**Figure S11.** (**A**) 1H- and (**B**) 13C-NMR spectra of **AL7**.

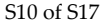

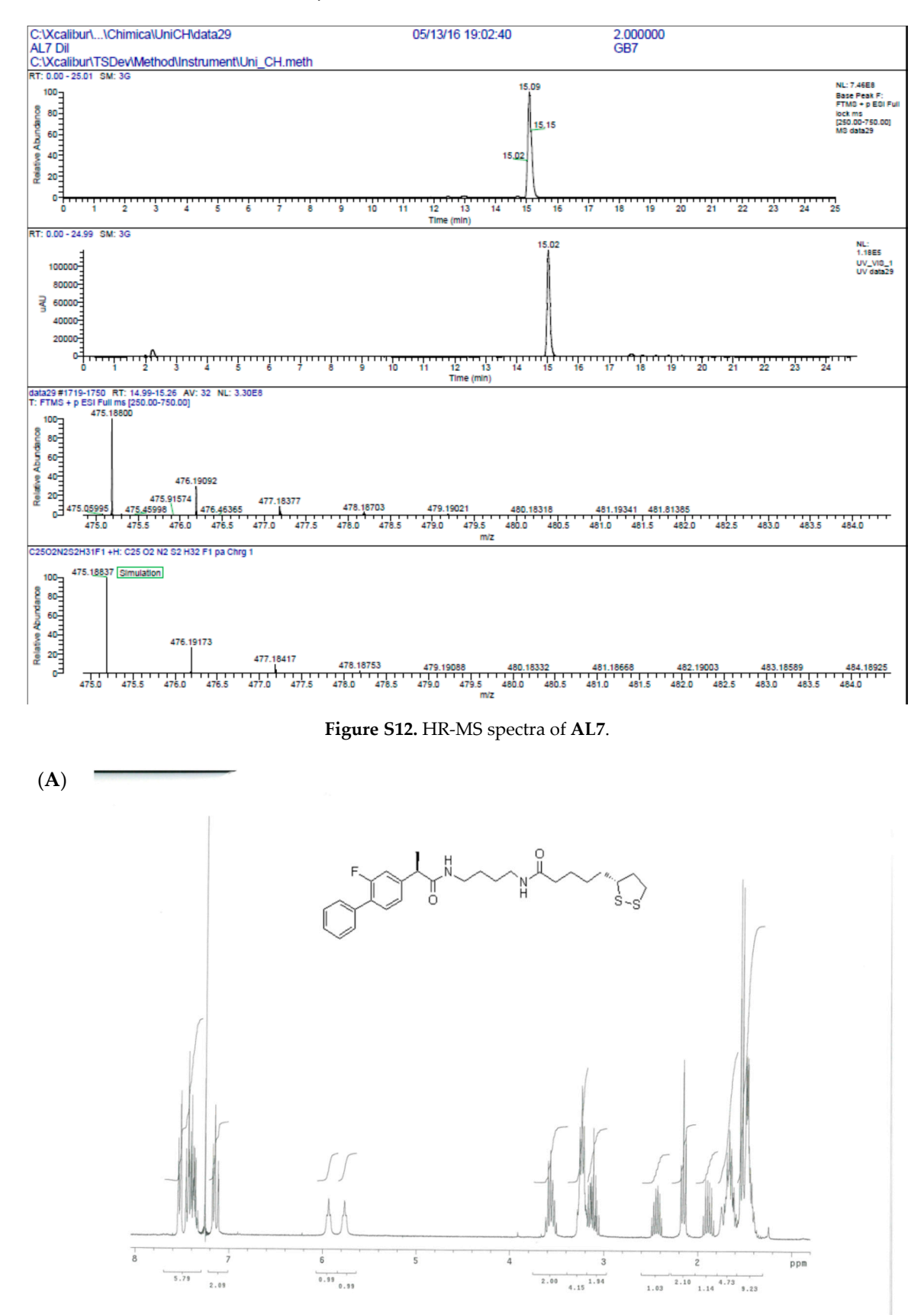

**Figure S13.** *Cont.* 

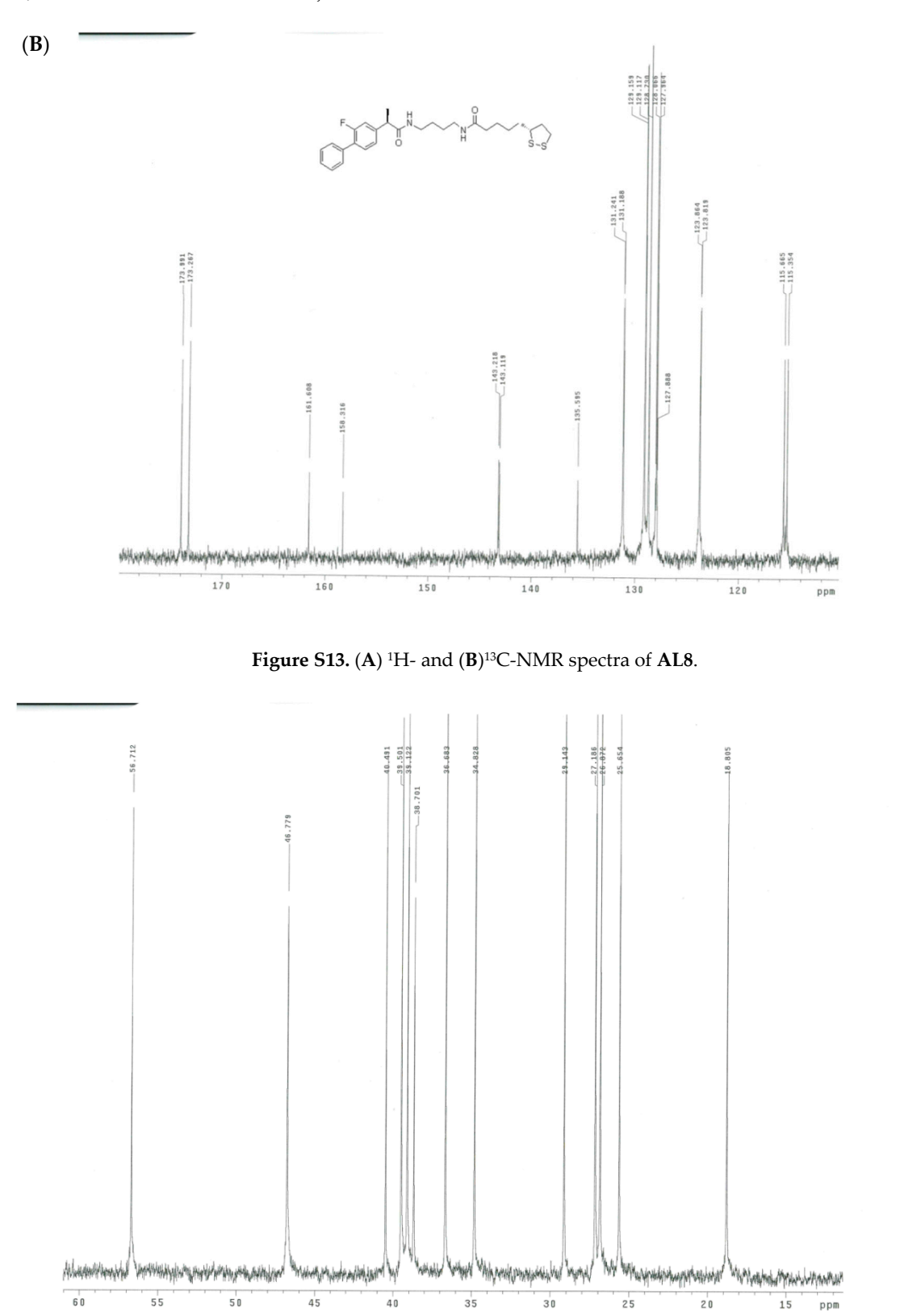

**Figure S14.** Expanded 13C-NMR spectra of **AL8**.

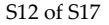

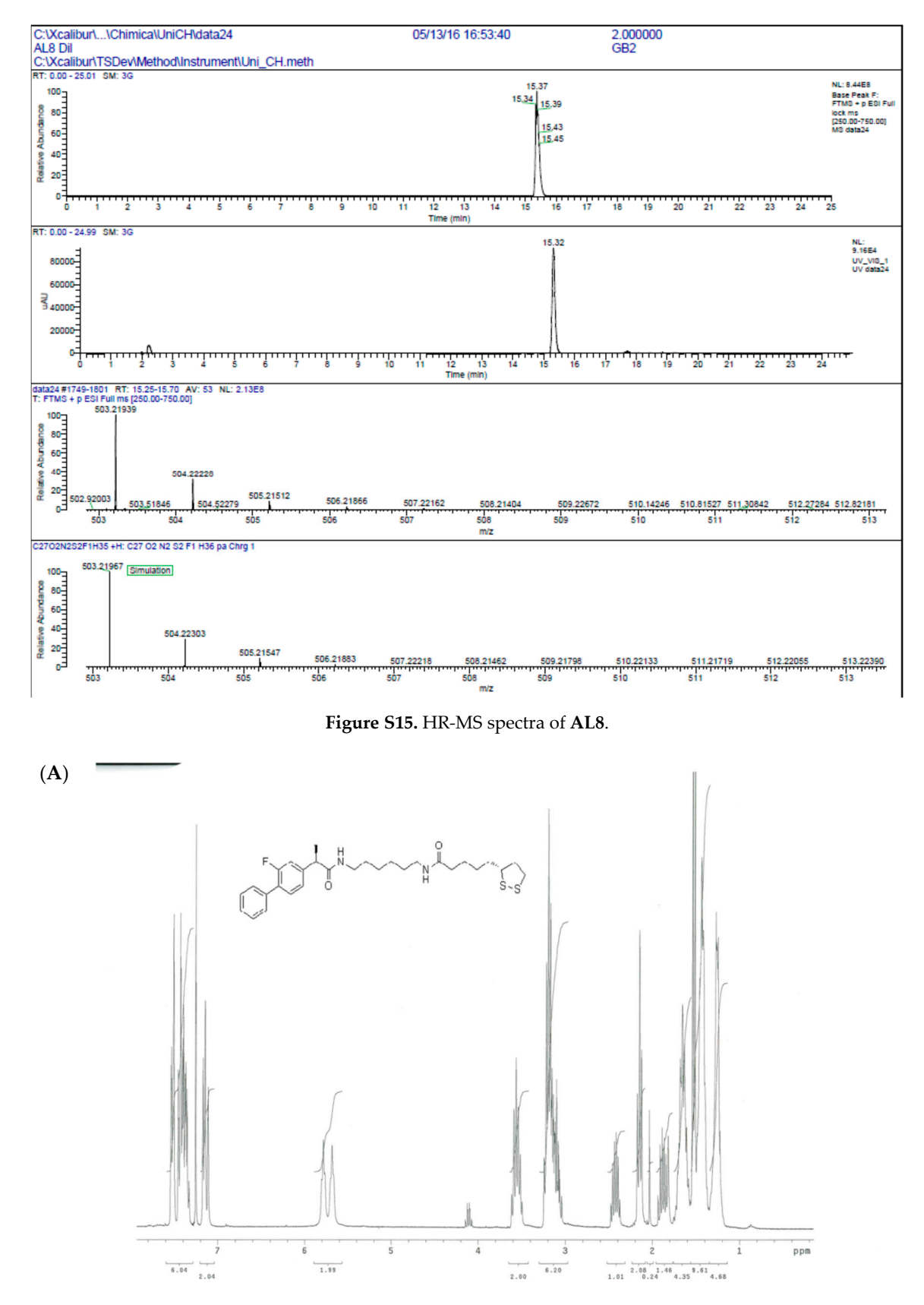

**Figure S16.** *Cont.* 

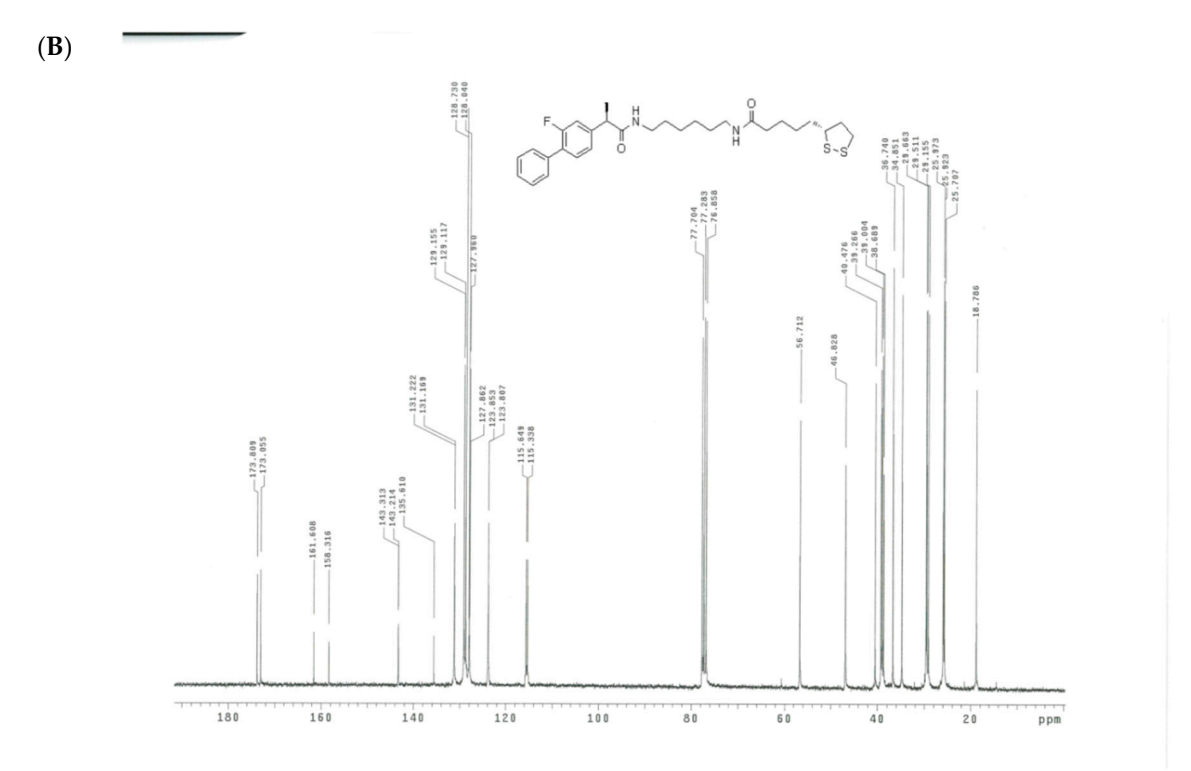

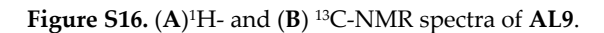

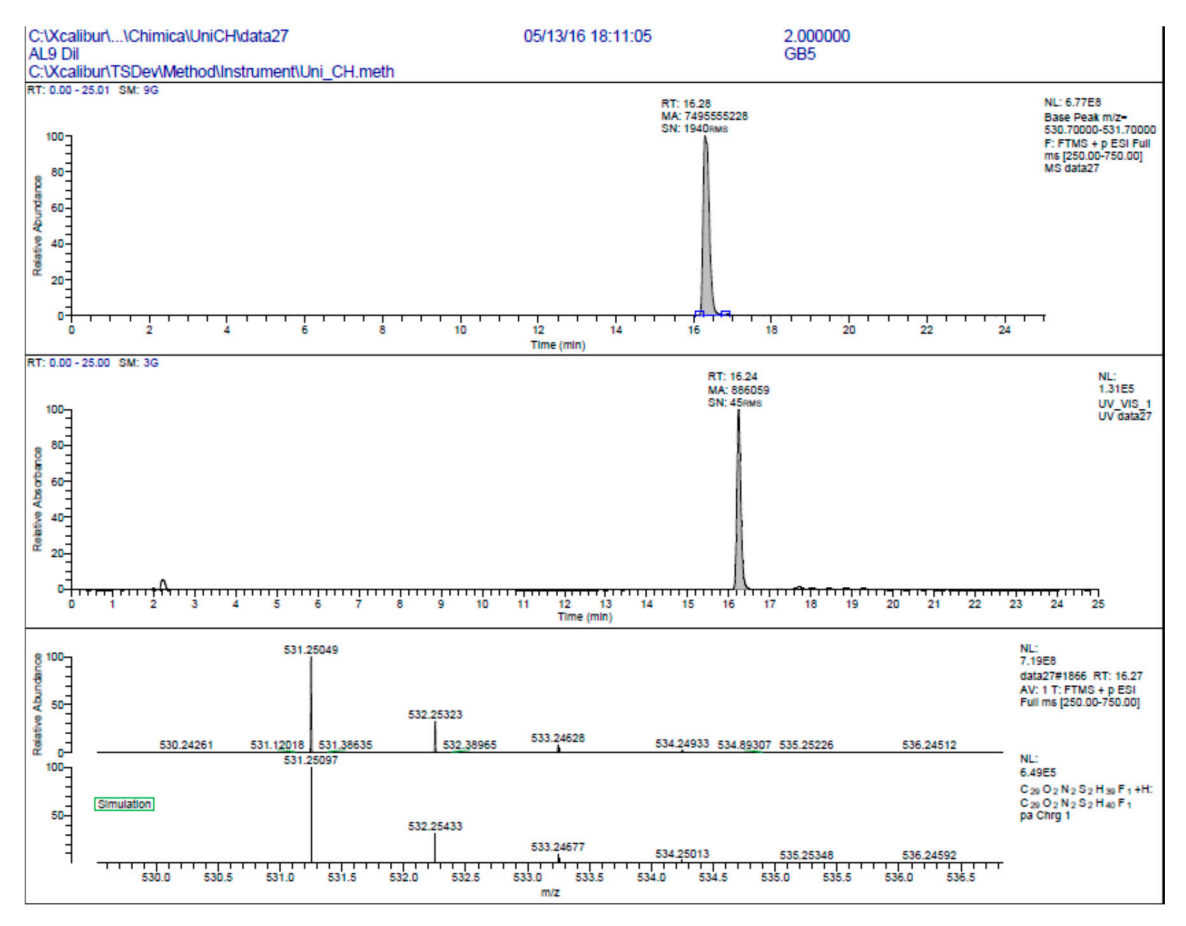

**Figure S17.** HR-MS spectra of **AL9**.

## **Table S1.** Experimental conditions HR-MS.

Instrument Method: Uni\_CH Wednesday, 18 May 2016, 09:30:36; Page 1 of 4 Program for Dionex Chromatography MS Link Column Oven. Temp Ctrl = On Column Oven. Temperature. Nominal = 40.0 °C Column Oven. Temperature. Lower Limit = 5.0 °C Column Oven. Temperature. Upper Limit = 80.0 °C Equilibration Time = None Column Oven. Ready Temp Delta = 3.0 °C Sampler. Temp Ctrl = Off Pressure. Lower Limit = 10 bar Pressure. Upper Limit = 468 bar Maximum Flow Ramp Down = 0.250 mL/min² Maximum Flow Ramp  $Up = 0.250$  mL/min<sup>2</sup> %A. Equate =  $\frac{4}{6}$ A" %B. Equate =  $\frac{4}{5}$ %B" %C. Equate = "%C" %D. Equate =  $\frac{4}{5}$ D" Draw Speed =  $5.000 \mu L/s$ Draw Delay = 3000 ms Disp Speed =  $20.000 \mu L/s$ Dispense Delay = 0 ms Waste Speed =  $32.000 \mu L/s$ Sample Height = 2.000 mm Inject Wash = No Wash Loop Wash Factor = 2.000 Puncture Offset = 0.0 mm Pump Device = "Pump" Inject Mode = Normal Response Time = 2.000 s UV\_VIS\_1.Wavelength = 280.0 nm UV\_VIS\_1.Band width = 1 nm UV\_VIS\_1.Ref Wavelength = Off UV\_VIS\_1.Ref Band width = 1 nm 0.000 Wait UV. Ready and Pump. Ready and Column Oven. Ready and Sampler. Ready and Pump Module. Ready Chromeleon sets this property to signal to Xcalibur that it is ready to start a run. Ready To Run = 1 Xcalibur sets this property to start the run or injection. Wait StartRun Autozero  $Flow = 0.200$  mL/min  $%B = 0.0\%$  $\%C = 20.0\%$  $\%D = 80.0\%$  $Curve = 5$ Wait UV. Ready and Pump. Ready and Column Oven. Ready and Sampler. Ready and Pump Module. Ready Inject Inject Response = 1 Chromeleon sets this property to signal the injection to Xcalibur.

Depending on your system configuration it might be necessary to manually insert a "Relay" command below in order to send the start signal to the MS. Instrument Method: Uni\_CH Wednesday, 18 May 2016, 09:30:36; Page 2 of 4 Typical syntaxes: Pump\_Relay\_1. Closed Duration = 2.00 UM3PUMP\_Relay1. On Duration = 2.00 UV\_VIS\_1.AcqOn  $Flow = 0.200$  mL/min  $%B = 0.0\%$  $\%C = 20.0\%$  $\%D = 80.0\%$  $Curve = 5$ 15.000 Flow = 0.200 mL/min  $%B = 0.0\%$  $\%C = 95.0\%$  $\%D = 5.0\%$  $Curve = 5$ 20.000 Flow = 0.200 mL/min  $%B = 0.0\%$  $\%C = 95.0\%$  $\%D = 5.0\%$  $Curve = 5$  $Flow = 0.200$  mL/min  $%B = 0.0\%$  $\%C = 20.0\%$  $\%D = 80.0\%$  $Curve = 5$ 24.000 Flow = 0.200 mL/min  $%B = 0.0\%$  $\%C = 20.0\%$  $\%D = 80.0\%$  $Curve = 5$ 25.000 UV\_VIS\_1. AcqOff Inject Response = 0 End Instrument Method: Uni\_CH Wednesday, 18 May 2016, 09:30:36; Page 3 of 4 Method of Q Exactive Overall method settings Global Settings use lock masses best Lock mass injection― Chrom. peak width (FWHM) 30 s Time Method duration 25.00 min Customized Tolerances (+/−) Inclusion Exclusion Neutral Loss Mass Tags Dynamic Exclusion

Experiment Full MS—SIM General Runtime 0 to 25 min Polarity Positive In-source CID 0.0 eV Full MS—SIM Microscans 1 Resolution 140,000 AGC target 5 e 5 Maximum IT 200 ms Number of scan ranges 1 Scan range 250 to 750 m/z Spectrum data type Profile Setup Tunefiles General Switch Count 0 Base Tunefile C:\Xcalibur\TSDev\Method\cal mix.mstune Contact Closure General Used False Start in Closed True Switch Count 0 Syringe General Instrument Method: Uni\_CH Wednesday, 18 May 2016, 09:30:36; Page 4 of 4 Used False Start in OFF True Stop at end of run False Switch Count 0 Pump setup Syringe type Hamilton Flow rate 3.000 μL/min Inner diameter 2.303 mm Volume 250 μL Divert Valve A General Used False Start in 1-2 True Switch Count 0 Divert Valve B General Used False Start in 1-2 True Switch Count 0 Lock Masses 1 entry Mass Polarity Start End Comment